## <sup>529</sup> A Appendix

## <sup>530</sup> A.1 Code availability

<sup>531</sup> The code for the illustrative use cases are available on GitHub <sup>532</sup> [https://github.com/vanderschaarlab/synthcity-benchmarking.](https://github.com/vanderschaarlab/synthcity-benchmarking) The synthcity library is avail-<sup>533</sup> able on [pip](https://pypi.org/project/synthcity/) and [GitHub.](https://github.com/vanderschaarlab/synthcity) The tutorials folder contains additional illustrative examples.

## <sup>534</sup> A.2 Supported algorithms and metrics

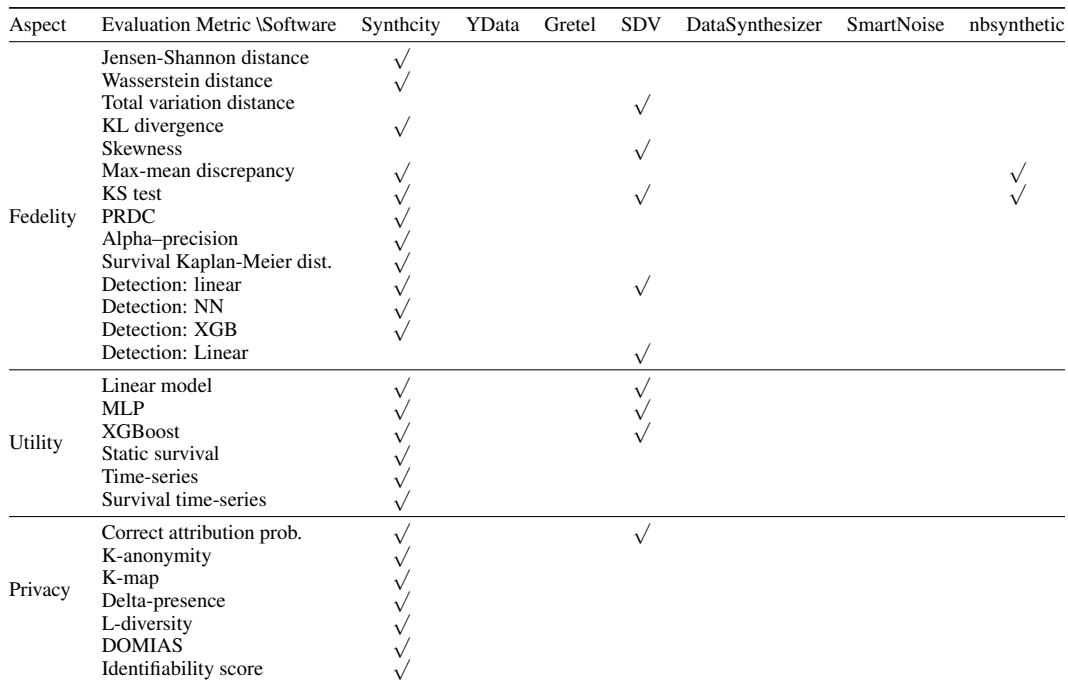

Table 6: The evaluation metrics supported by synthcity and other open source synthetic data libraries. Comparisons are based on the software versions available at the time of writing.

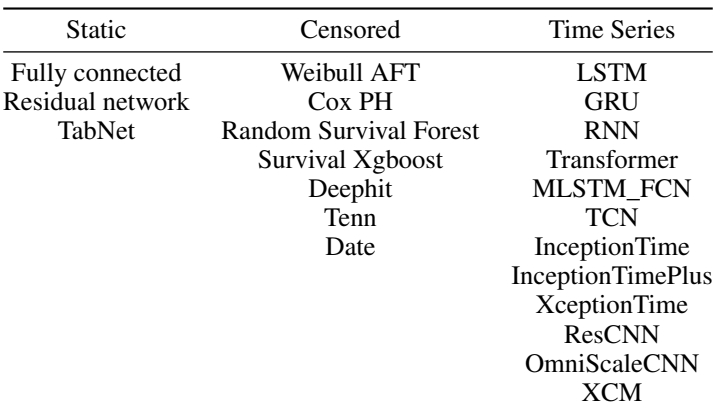

Table 7: Available network architectures and survival models in synthcity for different data modalities. These components are compatible with multiple algorithms.

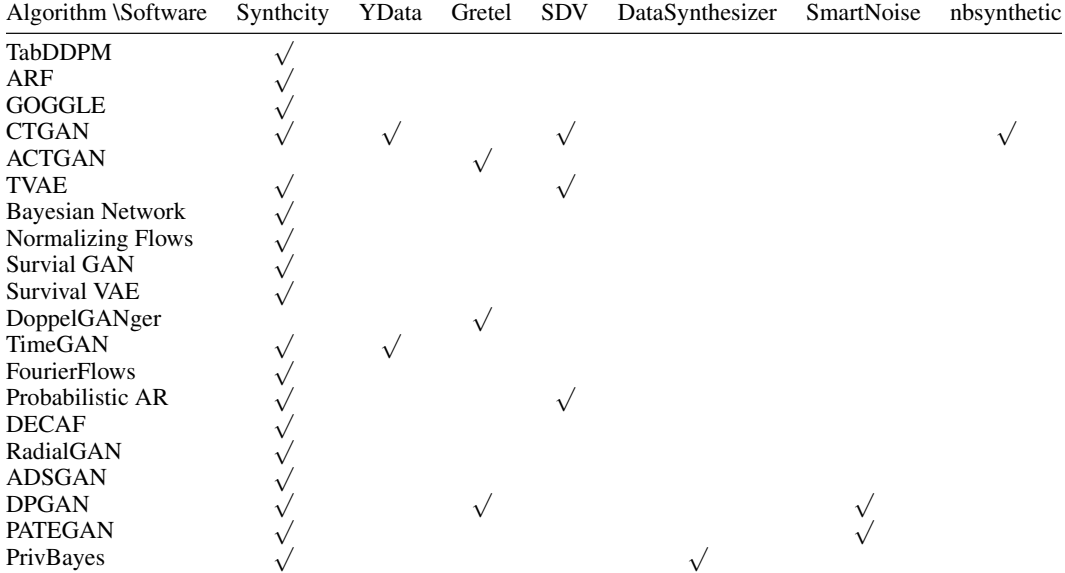

Table 8: The data generating algorithms supported by synthcity and other open source synthetic data libraries. Comparisons are based on the software versions available at the time of writing.